Mag alleen gekopieerd worden voor gebruik binnen de school van 'gebruiker'. Zie ook de abonnementsvoorwaarden van Leapo.

## 18

# *Pixels zijn overal*

## WEETJE:

Wist je dat de schermen van de toekomst er weleens heel anders uit kunnen zien dan de schermen die we vandaag hebben? Wat dacht je van schermen die buigen, van schermen die in de voorruit van de auto zijn verwerkt, of in je bril of van zelfs schermen op papier.

> Inleiding: We gebruiken elke dag schermen. Schermen zijn een belangrijk onderdeel geworden in ons dagelijks leven. Onze computers, smartphones en vele andere digitale apparaten maken er gebruik van. De schermen worden ook steeds scherper. Daar zit een speciale techniek achter. Bij die techniek wordt met pixels gewerkt. Pixels zijn overal. Een hele tijd geleden zijn pixels al bedacht door kunstenaars. WEETJE: Tegenwoordig worden pixels ook gebruikt in de straatkunst. De kunst op de muur ziet er anders uit dan op het tabletscherm. Door gebruik van

#### Samenwerken!

Zometeen word jij een 'computer' of 'pixel'. In een tweetal van een computer en een pixel ga je samen een afbeelding maken zoals een computer dat in het echt doet. **Ronde 1** 

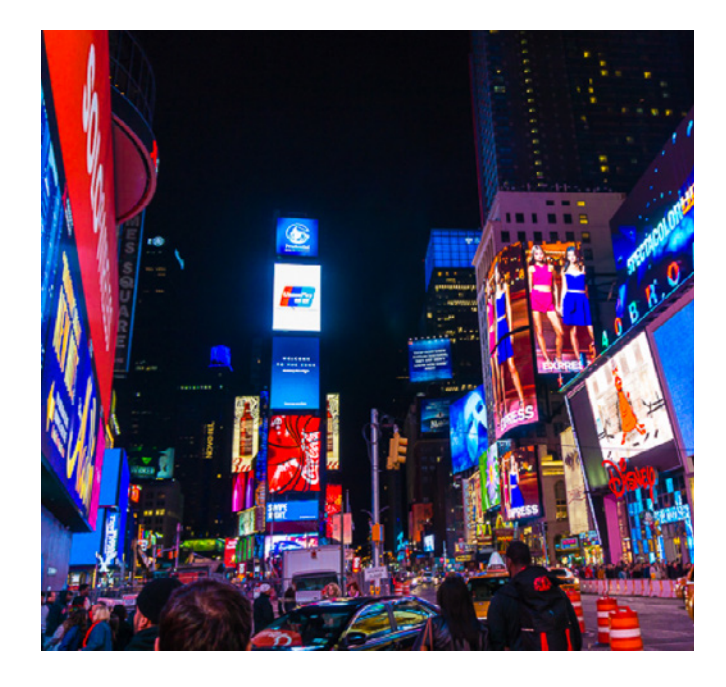

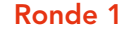

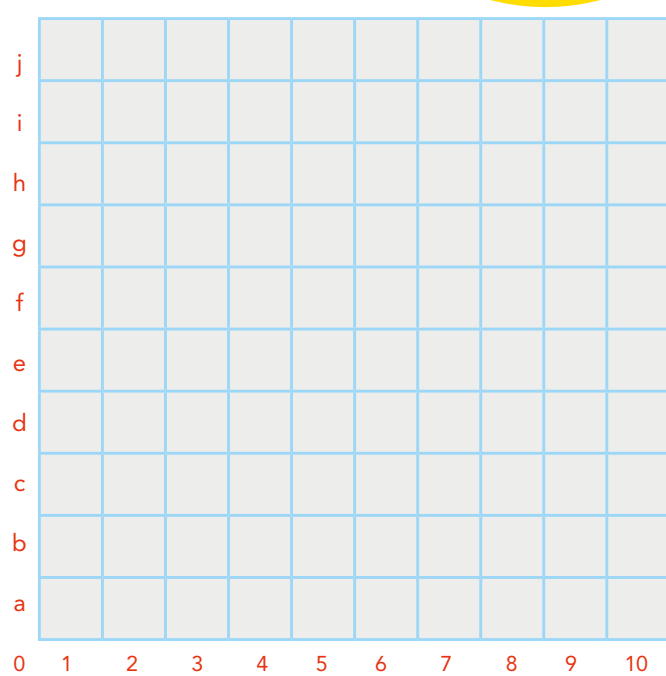

© <sup>2018</sup> Iedereen mag deze les downloaden, delen en uitprinten (alleen niet als je er geld mee wilt verdienen). Doen! Creative Commons licence: CC BY-NC-ND 4.0. Deze les is gemaakt door Barnard Smit.

pixels zie je meer op je scherm dan in het echte leven. Gek he?! Kunstenaars in de Wynwood buurt in Amerika passen dat al toe.

Mag alleen gekopieerd worden voor gebruik binnen de school van 'gebruiker'. Zie ook de abonnementsvoorwaarden van Leapo.<br>DIGI-DOENEH

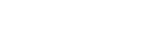

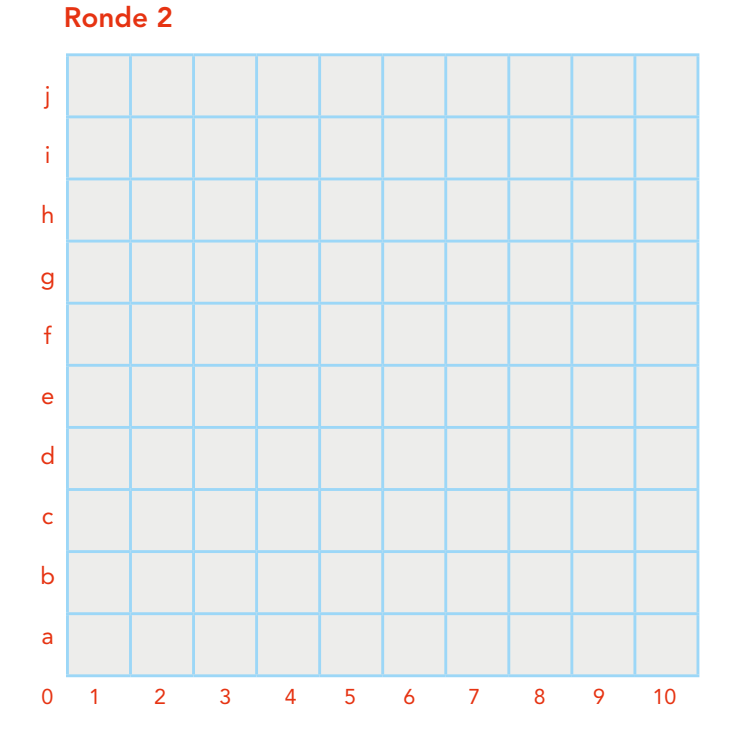

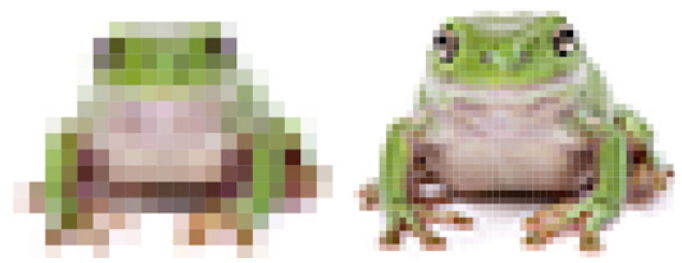

### Hogere resolutie

De resolutie van een scherm kan je scherper maken door bijvoorbeeld meer pixels toe te voegen. In een raster betekent dat: meer vakjes! Ook kun je er voor kiezen om meer kleuren toe te voegen. Of te werken met halve vakjes. Wil je nog even oefenen? Dat kan! Kijk hieronder maar eens. Veel plezier!

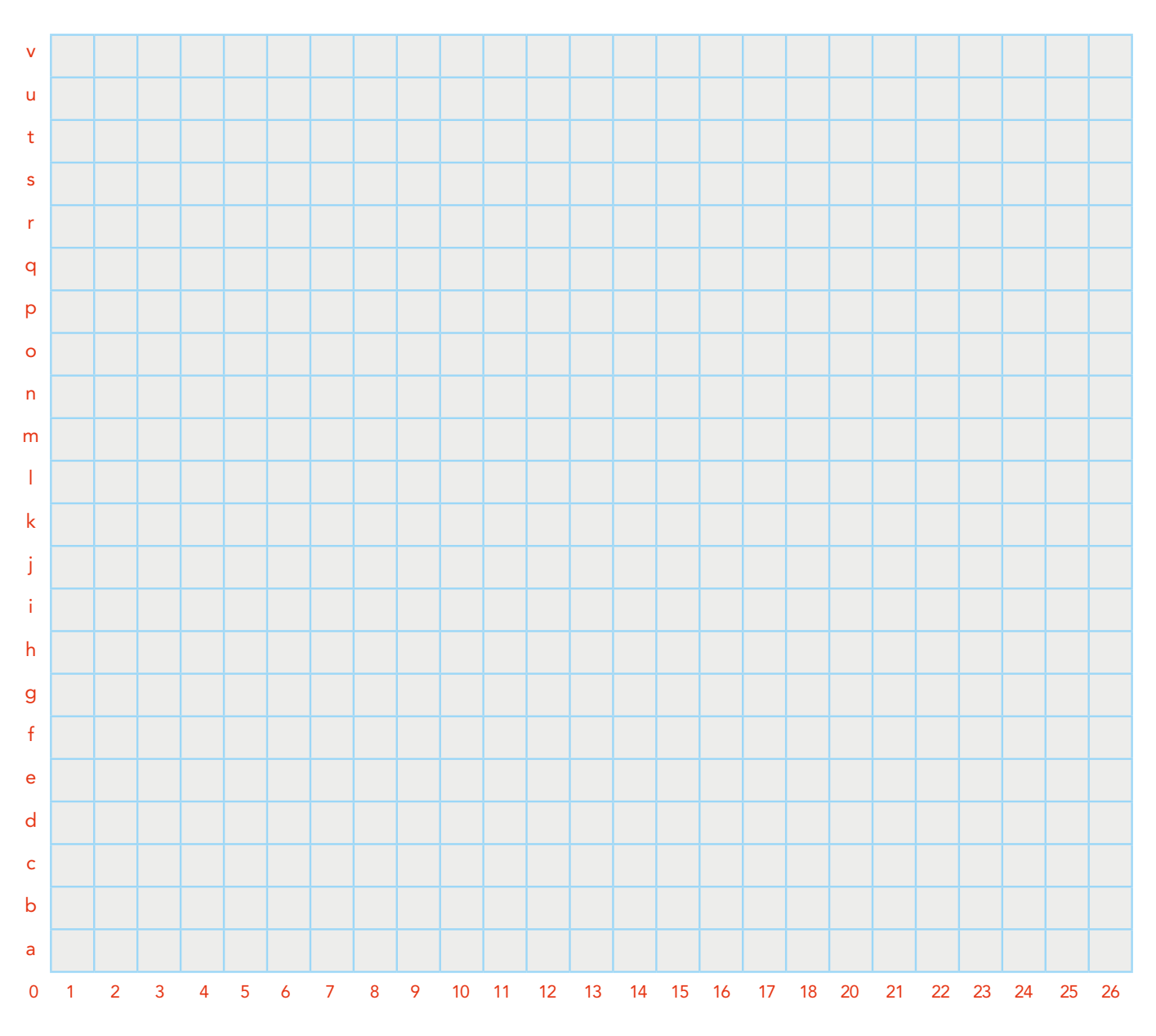

© <sup>2018</sup> Iedereen mag deze les downloaden, delen en uitprinten (alleen niet als je er geld mee wilt verdienen). Doen! Creative Commons licence: CC BY-NC-ND 4.0. Deze les is gemaakt door Barnard Smit.